# **LinkedIn Tips & Tricks**

Rebecca Andersen, Sr. Director of Career Development

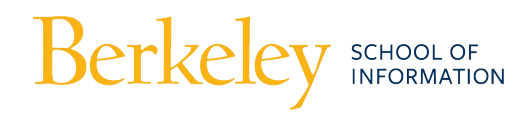

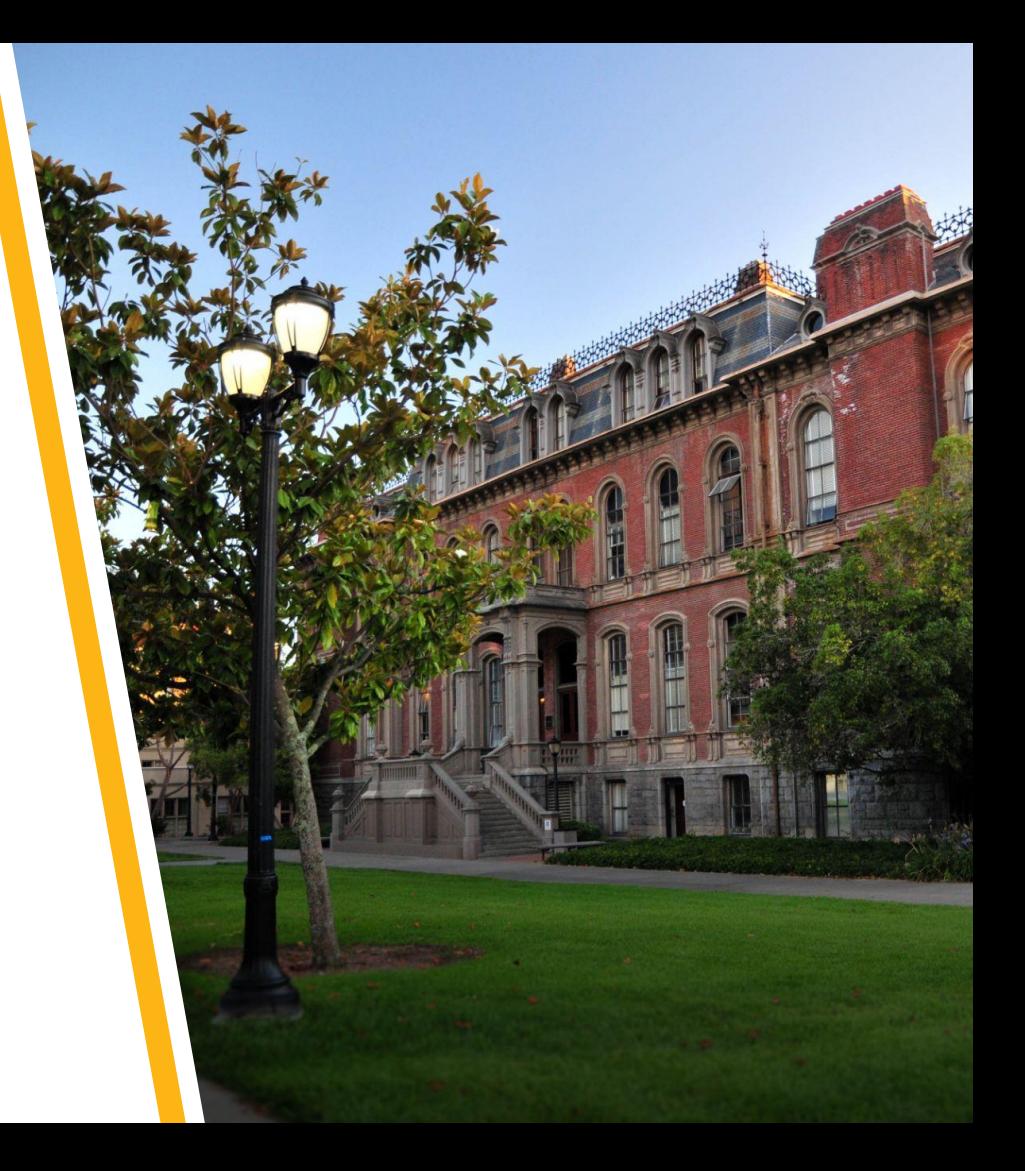

### **Your Presenter**

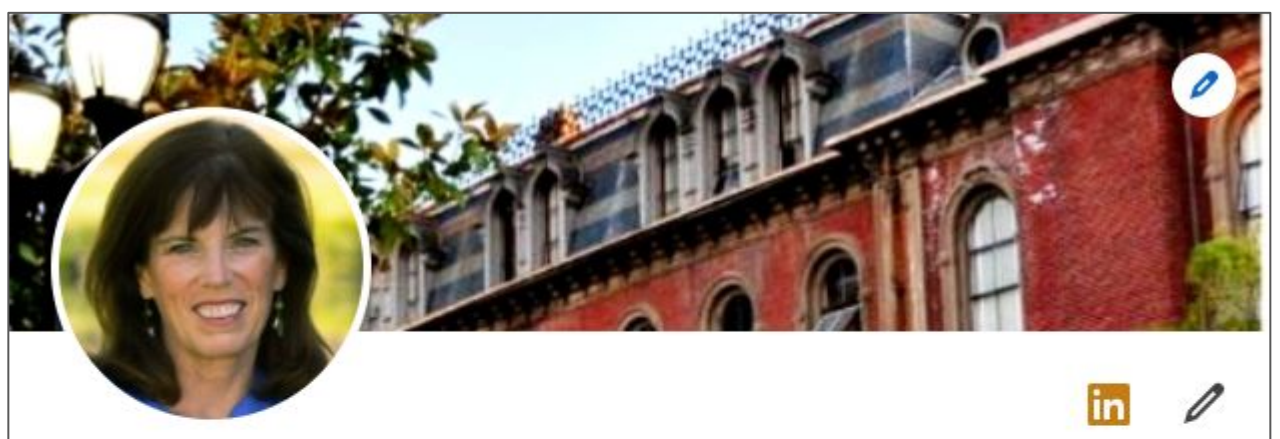

### Mary (Diggins) McHale ©

Career Strategist | Cybersecurity Career Advisor at UC Berkeley School of Information

Add profile section

San Francisco Bay Area . Contact info

UC Berkeley | School MICS C

Open to

2,817 followers · 500+ connections

Add custom button

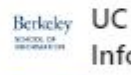

Berkeley UC Berkeley School of Information

**IKBMMS** University of California, Davis

More

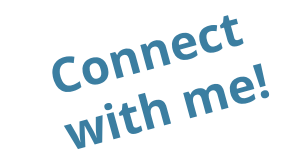

# **Agenda**

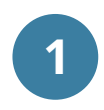

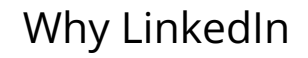

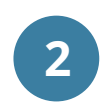

Your Brand on LinkedIn

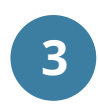

Key Profile Components

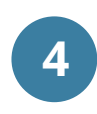

Getting Found Hacks

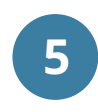

**5** Researching & Job Searching

**6** Privacy

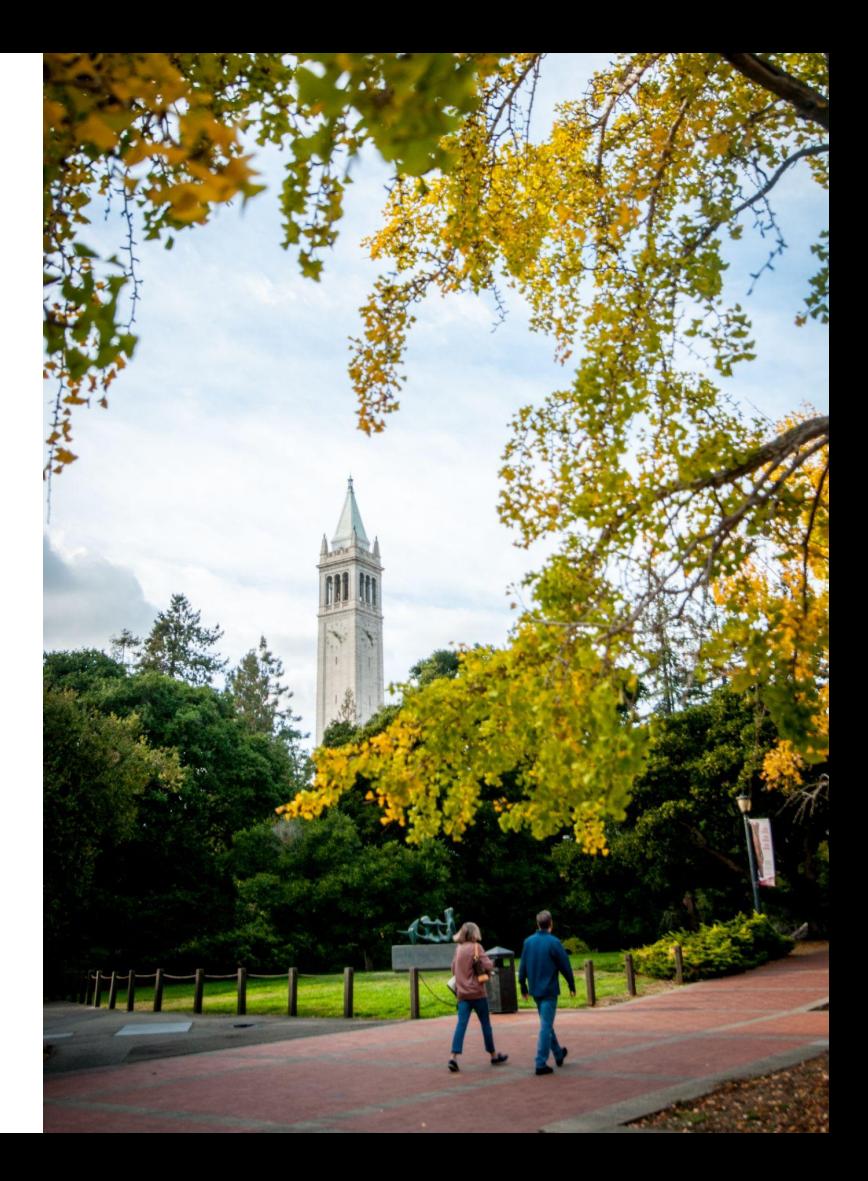

# **Why LinkedIn**

# **LinkedIn by the numbers**

### **Networking**

- 1B+ users worldwide.
- 67 M+ Company pages

### **Job seeking / recruiting**

- 55 job applications submitted every second to LinkedIn.
- 3 people hired every minute from LinkedIn.
- 70% of talent professionals say that virtual recruiting will be the new standard.
- 95% of Fortune 500 use LinkedIn Talent Solutions for recruiting.

### **Thought leadership**

*This doesn't mean you need to be an expert!*

- Showcase your interest & involvement in a subject/domain by sharing content
- Demonstrate confidence and credibility

# **LinkedIn is a professional & social networking tool.**

### **WHY SHOULD YOU BE ON LINKEDIN?**

- Own your story
- Build meaningful connections
- Use LinkedIn as a research tool

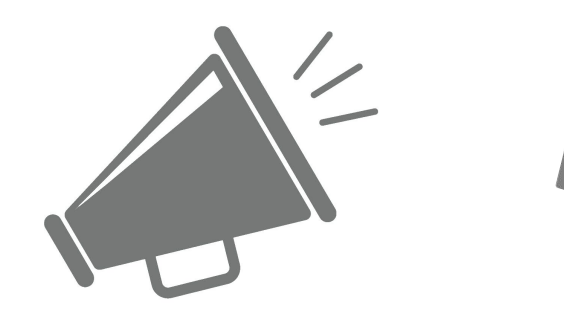

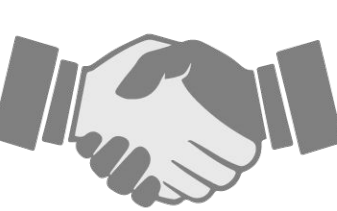

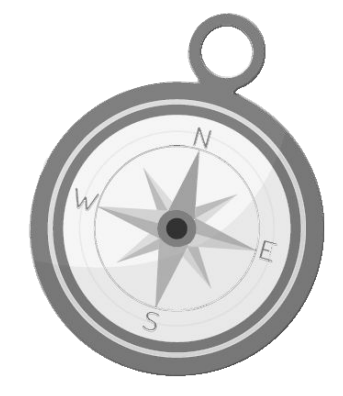

# **Your Brand on LinkedIn**

### **Build a Discoverable & Focused Profile**

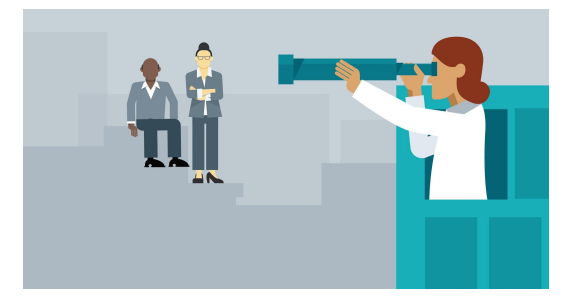

### 21% More Time on Profiles with Images & Headline

# **Human Algorithms**

$$
\mathbf{W}_{\text{new}} = \left[ \sum_{n=1}^{N} (\mathbf{x}_n - \overline{\mathbf{x}}) \mathbb{E}[\mathbf{z}_n]^{\text{T}} \right] \left[ \sum_{n=1}^{N} \mathbb{E}[\mathbf{z}_n \mathbf{z}_n^{\text{T}}] \right]^{-1}
$$

$$
\sigma_{\text{new}}^2 = \frac{1}{ND} \sum_{n=1}^{N} \{ ||\mathbf{x}_n - \overline{\mathbf{x}}||^2 - 2 \mathbb{E}[\mathbf{z}_n]^{\text{T}} \mathbf{W}_{\text{new}}^{\text{T}} (\mathbf{x}_n - \overline{\mathbf{x}})
$$

$$
+ \text{Tr} \left( \mathbb{E}[\mathbf{z}_n \mathbf{z}_n^{\text{T}}] \mathbf{W}_{\text{new}}^{\text{T}} \mathbf{W}_{\text{new}} \right) \}.
$$

Keywords – 40x Connections

### **What Makes You, YOU?**

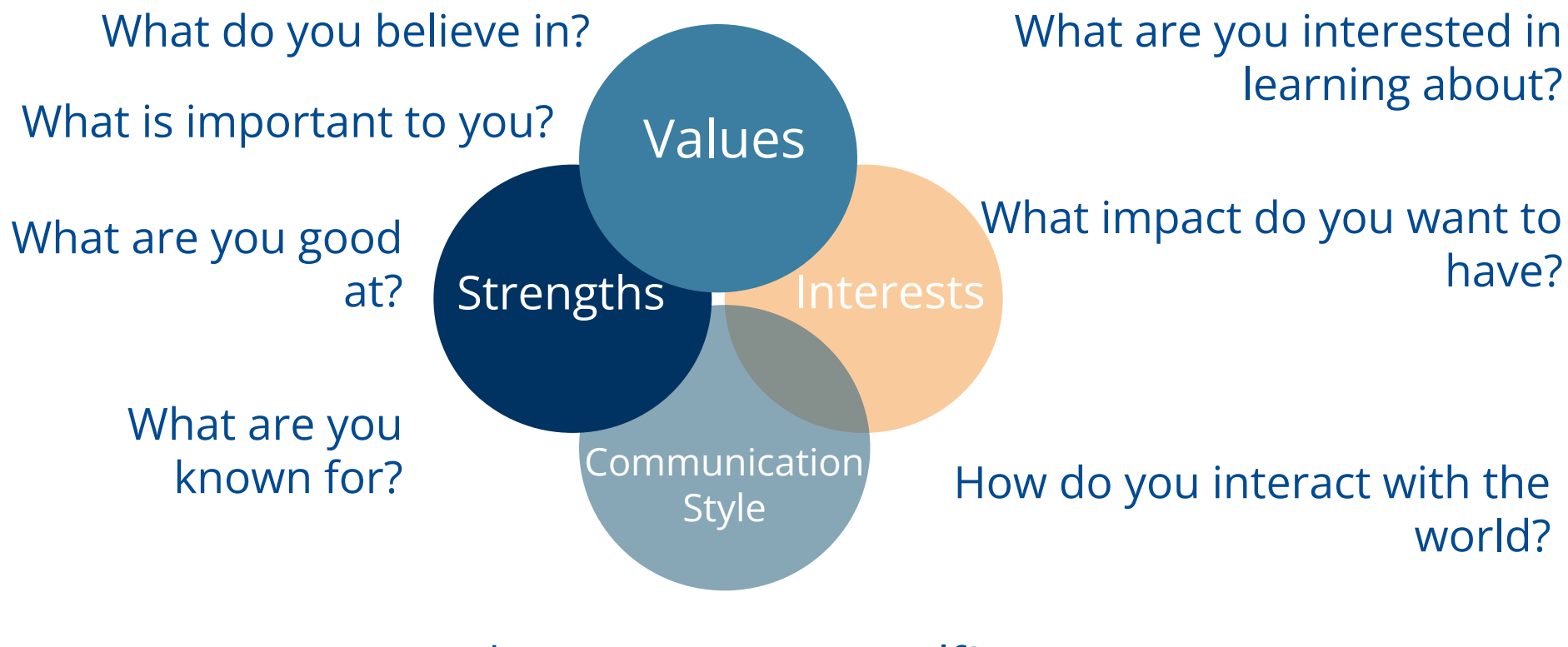

How do you express yourself?

### **Your brand on LinkedIn**

Profile Activity\* Connections **Following** Groups **Your Brand** 

\*Activity: Posts Comments Reactions Reposts sends

# **Key Profile Components**

#### **Background Banner**

Supportive of your brand and interesting

#### **Profile Photo**

Clear, shows YOU, well-lit,centered , industry appropriate

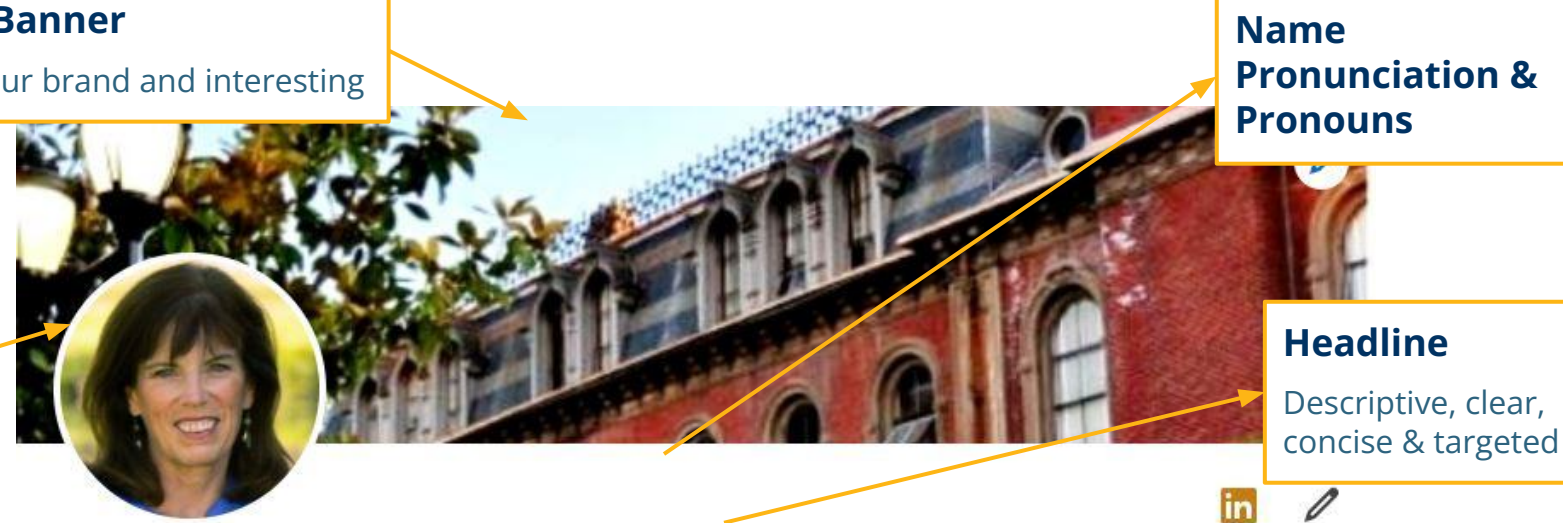

#### **Open to Work**

Select *Share w/ all LinkedIn members*  to use photo frame

Select *Share w/ recruiters only* for no photo frame

### Mary (Diggins) McHale  $\textcircled{} \blacktriangleleft \textcircled{}$

Career Strategist | Cybersecurity Career Advisor at UC Berkeley School of Information

Ad

San Francisco Bay Area · Contact info

UC Berkeley | School MICS で

Open to

2.817 followers · 500+ connections

Add profile section

### **Contact Information**

Email, website, github, etc.

Berkeley UC Berkeley School of **Information IXDAWS** University of California, Davis

#### **UC Berkeley School of Information**

Your network is here!

### **Craft a memorable headline with keywords**

- Makes it happen!
- TA in Statistics
- UX Design Student
- Cybersecurity Cloud Architect
- ML + Data Eng Student @ UC Berkeley
- PM Student @ UC Berkeley
- Data Science Graduate Student @ UC Berkeley
- **Software Engineer, Costco**

# **Headline styles**

### **Impact Statement**

• Creating accessible + delightful ux design solutions for AI

### **List Style (skills, strengths, or domains)**

● Cybersecurity Leader I Biotech + Healthcare

### **Career Changer**

● Product Manager leveraging engineering + data science background

### **Job Title**

● Data Scientist @ Stripe

### **Job Title: Helping X do Y (value proposition)**

● UX Researcher: helping SAAS companies understand user needs + business opportunities

### **About section: engage your audience!**

- Who you are as a professional and a person
- Why you do this work
- Tell your story, connect the dots
- Include key skills/areas of expertise, tech skills and certifications
- Use relevant keywords

### **Your "about" = your brand story**

I am building skills in / focusing on…..(the what)

I really like / I'm interested in / I value …..(the how - talk about your strengths, values, or communication style)

For / impacting….(the audience - tell a bit about your interests)

And this means….(the change or difference you are making / can make)

(ASK) Reach out if you are looking for help with / if your company values / I'd love to chat if you are interested in having X impact….(ask a question!)

Skills include: (this is a great way to list keywords)

### **Use keywords + make it skimmable**

**Keywords:** search words people use to find YOU

- Know your "keywords" use job postings and other LI profiles as a guide.
- Don't overdo it! Be honest and accurate, don't "stuff" your profile with buzzwords.
- Write your profile for REAL PEOPLE, not search engines.
- Less 'professional' and more personality!

### **Sample about section**

#### About

Hi there, thanks for landing here! I'm currently pursuing my Master of Information and Data Science at the UC Berkeley School of Information (graduating 2021). I'm excited about building products at and researching the intersections of AI, social justice, and brain science.

At a glance, here are some things I've deeply enjoyed working on:

- Currently a Data Science fellow with the D-Lab, working to support UC Berkeley students, staff, and faculty with statistical analysis, data science, and intelligent research design for computational social science applications - First and sole Product Manager at Umba where I drove product development, beta-tested, and led the rollout of 5 core digital bank product features creating a brand new product experience for total active base of 300,000+ Kenvan users

- Built sustainable, trauma-informed healing programs reaching and supporting 400+ survivors of sexual violence & first-responders on the UC Berkeley campus

My research interests include investigating, preventing, and healing longitudinal behavioral health impacts. My approaches to data science and healthcare are informed by principles of transformative justice, ethical AI, and radical transparency.

P.S. if we haven't met yet, please leave a note in your connection request!

### **Sample about section**

#### About

Talented Cybersecurity Engineer experienced in utilizing technology to solve complex problems in government organizations.

Excellent communicator to tech and non-technology savvy team members to improve the cybersecurity defense for small government agencies.

Proactively identifies and analyzes opportunities to utilize technology to streamline business systems and processes.

Liaison between public and private sectors to optimize cybersecurity in systems and networks.

Currently completing a Master of Information and Cybersecurity at the University of California, Berkeley

**CERTIFICATIONS** Security+, CompTIA **CISSP** Master of Information and Cybersecurity

#### TECHNOLOGY SKILLS AND TOOLS

Programming: Python Security: IBM QRadar, Splunk, Qualys, FortiGate, Dark Trace, CrowdStrike, Flashpoint, GitLab, Proofpoint Operating Systems: Windows 10, Windows Server, Ubuntu, Centos, Red Hat Enterprise Linux, Kali Linux

### **Sample about section**

### **About**

I am a builder who is most at home when working with teams to co-create the future through strategic plans and innovative programming with impact in learning, organizational, and leadership development.

I love messy problems spaces, having started my career in engineering and now working to further equity ...see more

 $\rightarrow$ 

### **Top skills**

Career Development • Strategic Relationships • Program Management • Leadership • Employee Engagement

### **Featured Section**

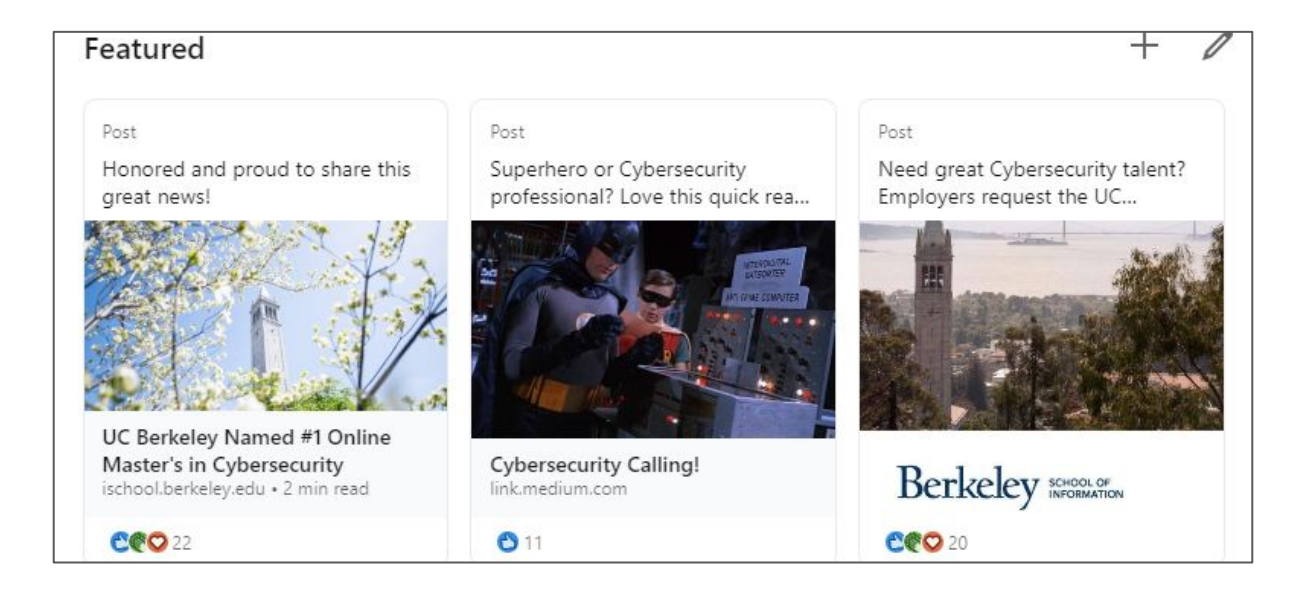

**Showcase your work visually** - a mini portfolio that goes beyond resume! Can include:

❑ **recent LI posts** ❑ **Articles** ❑ **External media** ❑ **Documents** ❑ **External URL's**

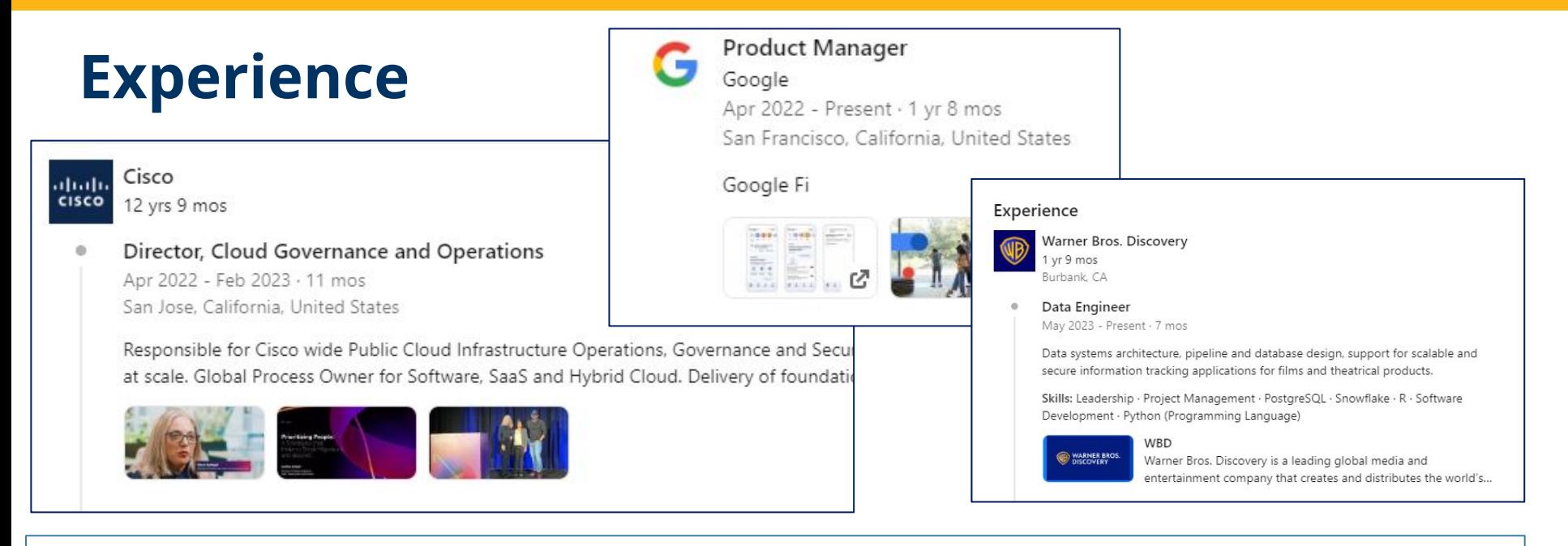

- Content needs to appeal to people and algorithms!
- Show your value and accomplishments. Only first 2 lines of text show unless *See More* is clicked.
- Add white space to make it easy to skim
- Add media for interest and credibility
- Consider the "industry" (changing to meet your target industry)

### **Experience section: add skills!**

### **Experience**

**UC Berkeley School of Information** Berkeley SCHOOL OF<br>INFORMATION 10 yrs 6 mos

**Senior Director of Career Development** Full-time

Oct 2021 - Present · 2 yrs 5 mos

Working with diverse stakeholders, provide leadership, direction, and vision for the Career Development & Alumni Engagement programs serving 1k+ graduate students & 2k+ alumni in tech leadership/... ...see more

 $\triangledown$  Talent Development, Strategic Initiatives and +11 skills

### **Experience section: add Media**

**SAP SuccessFactors** 5 yrs Hybrid

#### Product Manager III ø

Full-time

**TER** 

**SAP** 

```
Apr 2023 - Present · 1 yr 4 mos
```
Delivered cross-platform experience and cybersecurity in full-cycle development of mobile applications.

...see more

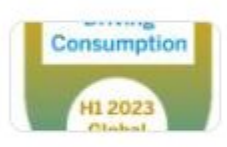

#### Global Award Winner for Driving Consumption 2023

Nominated and awarded Global Driving Consumption 2023 winner for SAP products out of 100,000+ employees.

#### Product Manager II

Oct 2021 - Apr 2023 · 1 yr 7 mos

Collaborated with premier customers to identify and strategically implement new requirements, to lead to the onboarding of 300,000+ new users over a two year period.... ...see more

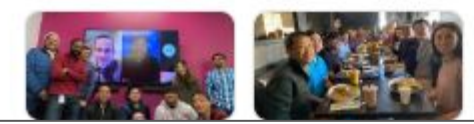

### **Education**

#### Education

Berkelev SCHOOL OF

UC Berkeley School of Information Master's degree, Information and Cybersecurity Jan 2022 - Aug 2023

Cryptography for Cyber and Network Security, Beyond the Code: Cybersecurity in Context, Software Security, Network Security, Operating System Security, Privacy Engineering, Web Application Security, Capstone

Skills: Autopsy · Burp Suite · EnCase · Wireshark · Python (Programming Language) · Writing · IT Project Leadership

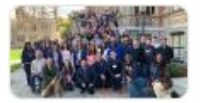

MICS Immersion 2023

#### Education

UC Berkeley School of Information Berkeley SCHOOL OF Master's degree, Data Science (MIDS) Jan 2023 - Jan 2025

> Coursework: Experiment Design, Probability Theory, Python for Data Science, Data Engineering, Time Series / Panel Data / Categorical Response, Applied Machine Learning, Machine Learning at Scale (Distributed Systems /...

#### **Education**

Berkeley UC Berkeley School of Information SCHOOL OF

Master's degree, Information Science/Studies

Activities and societies: Career and Alumni Relations Chair

Winner: Dr. James R. Chen Award for Best Capstone Project

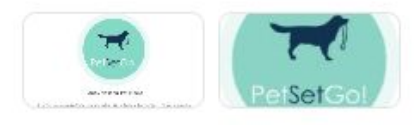

### **Skills**

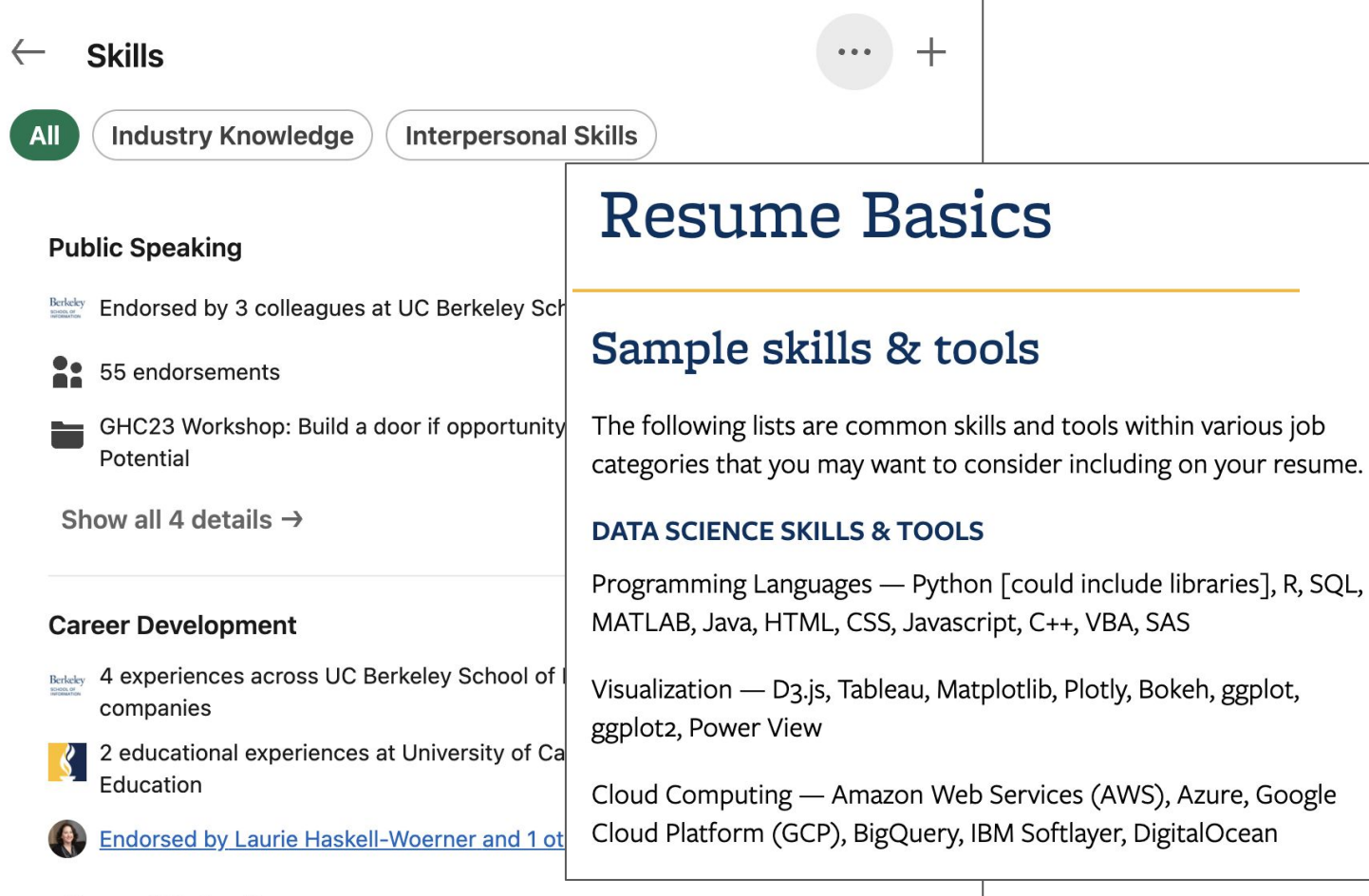

Show all 9 details  $\rightarrow$ 

### **Courses + Projects**

- Adds depth to your profile
- Showcases key skills/experience

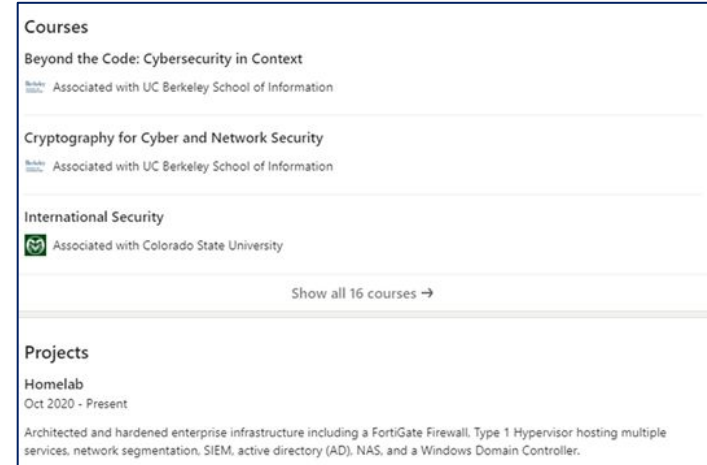

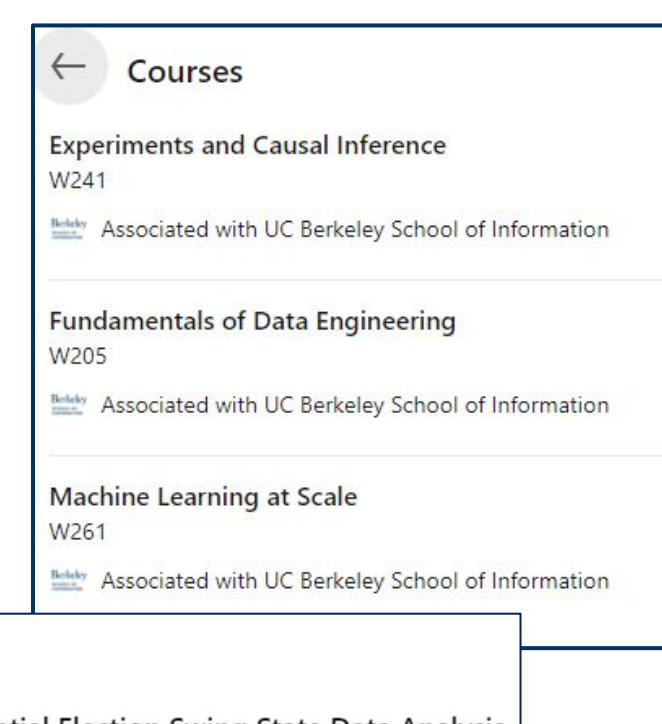

2020 Presidential Election Swing State Data Analysis Nov 2020 - Dec 2020

Betkeky Associated with UC Berkeley School of Information

Show project C

Projects

## **Power of media**

### **Media Increases Time on Profile 21%**

- Featured
- **Experience**
- **Education**
- Volunteer

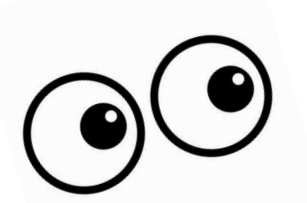

#### **Chief Technology Officer**

LucasFilm

Dec 2007 - Mar 2011 · 3 yrs 4 mos

As Chief Technology Officer, on the executive leadership team, Richard oversaw the company's technical operations, and was responsible for development and execution of the technology strategy for Industrial Light & Magic, Skywalker Sound and LucasArts, amongst other high profile businesses within the Lucasfilm groups.

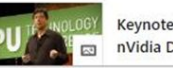

Keynote speaker for nVidia Developer ...

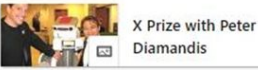

#### Sr. Director

Apple Computer Aug 2001 - Dec 2007 · 6 yrs 5 mos

Featured

Enlisted by the CEO to join the company and lead projects to brir newly launched Mac OS X. Managed and grew teams evangelizin development environments. Created a task force to work hand in applications to new Mac OS. Created the internal Tech Marketing drive presentation & demonstration strategies for all Pro Apps ar

· Defined and managed annual 'Hollywood Summit' meetings wi · Collaborated with engineering defining next generation operati • A CEO selected press spokesperson for new product launches . Appeared in 8 keynote presentations with the CEO SPP less

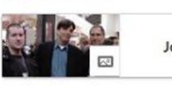

Jony, me & Steve

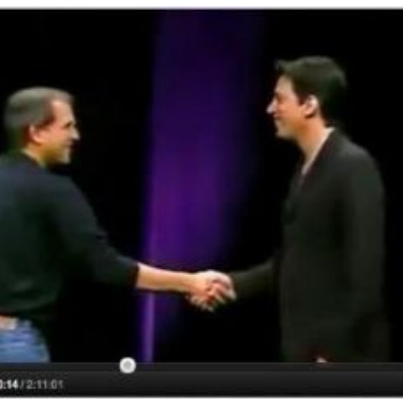

#### Macworld Keynote The launch of Maya on Mac OS X with Steve Jobs

### **Other Sections**

Licenses & Certifications ~ Honors & Awards ~ Volunteering Publications ~ Organizations

- Relevant
- Recent or Ongoing
- Use org logos

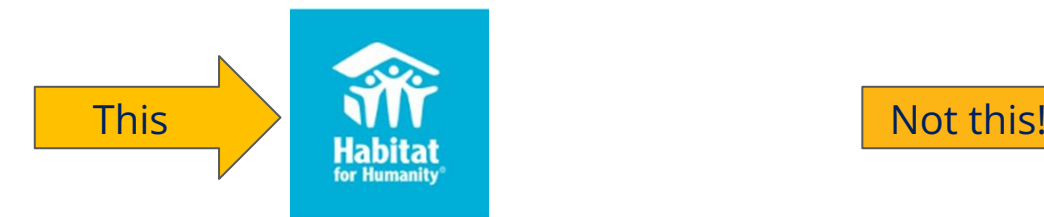

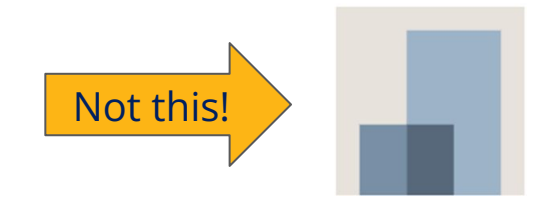

# **Getting Found Hacks**

Connections + Groups = NETWORK

# **Getting Found Hack**

Your Network Makes a HUGE Difference!

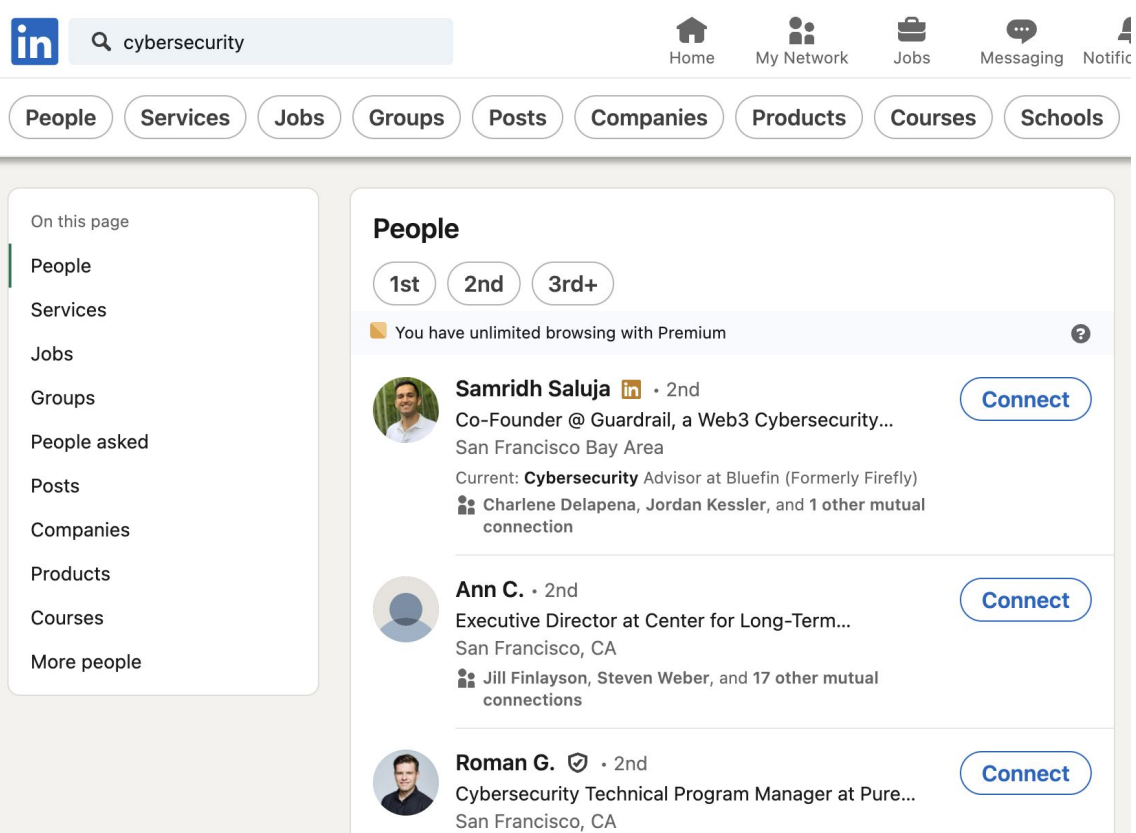

Current: Cybersecurity Senior Technical Program Manager at Pure Storage

2. Louis Siu is a mutual connection

### **Build your I School network**

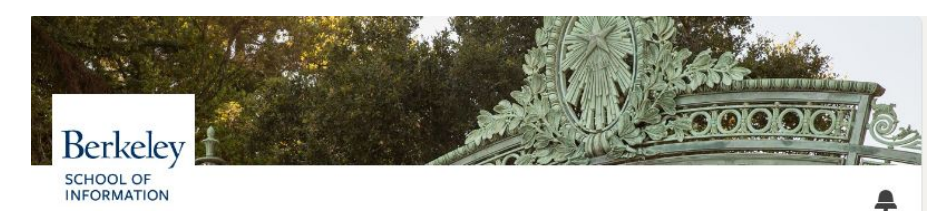

#### UC Berkeley School of Information

The School of Information creates knowledge and advances practice wherever people interact with information & technology

Higher Education · Berkeley, CA · 16K followers · 3K alumni

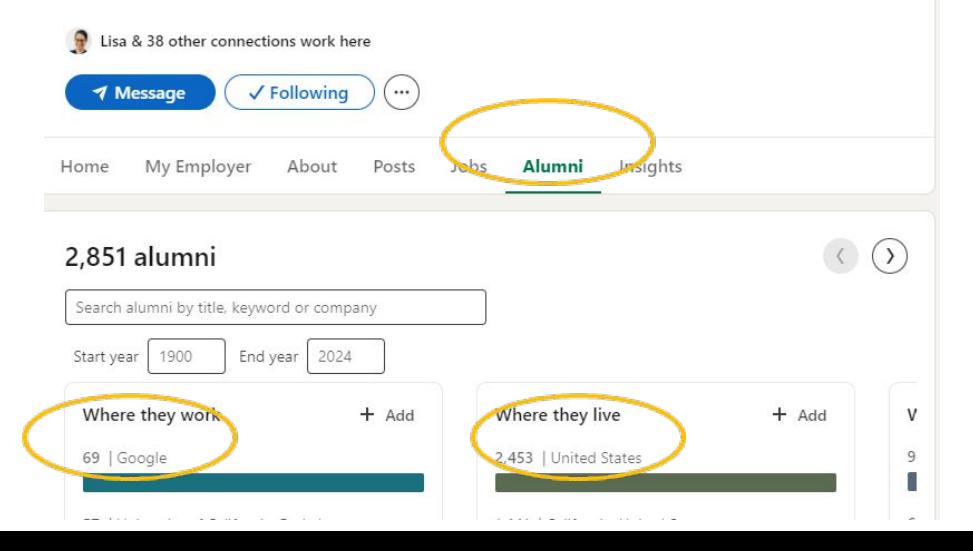

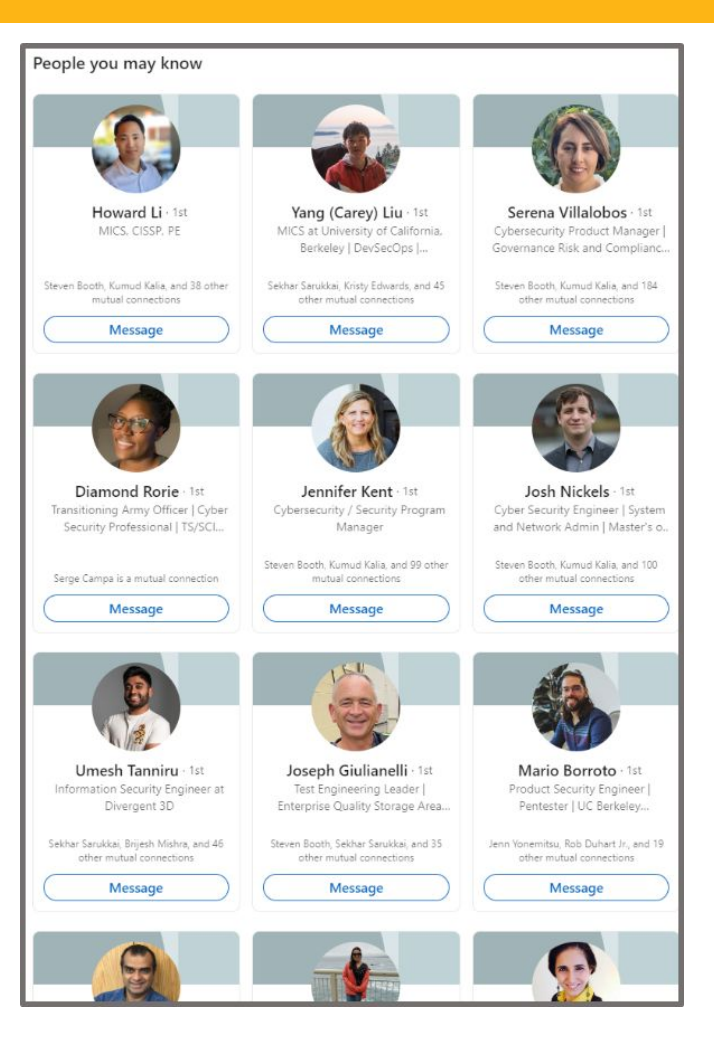

# **Grow with alumni groups**

- Connect with alumni
- Join alumni groups
- Best networking opportunities

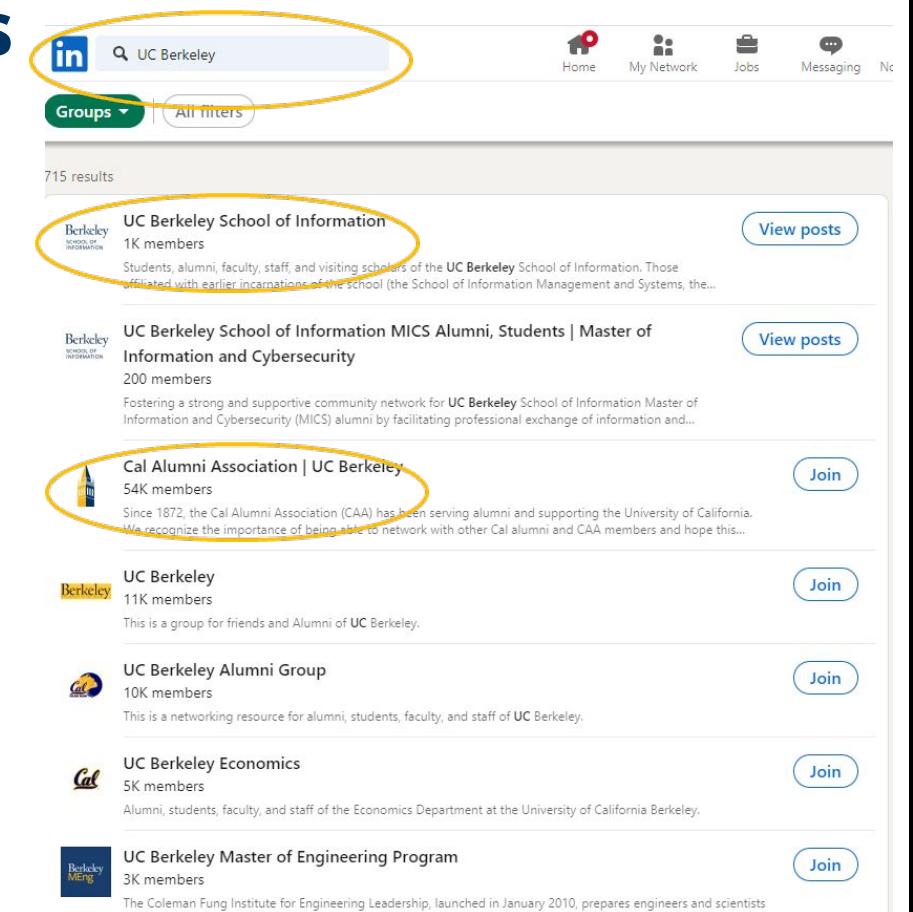

- from students to seasoned professionals - with the multidisciplinary skills to lead enterprises of all scales, in...

## **Networking hacks- Groups!**

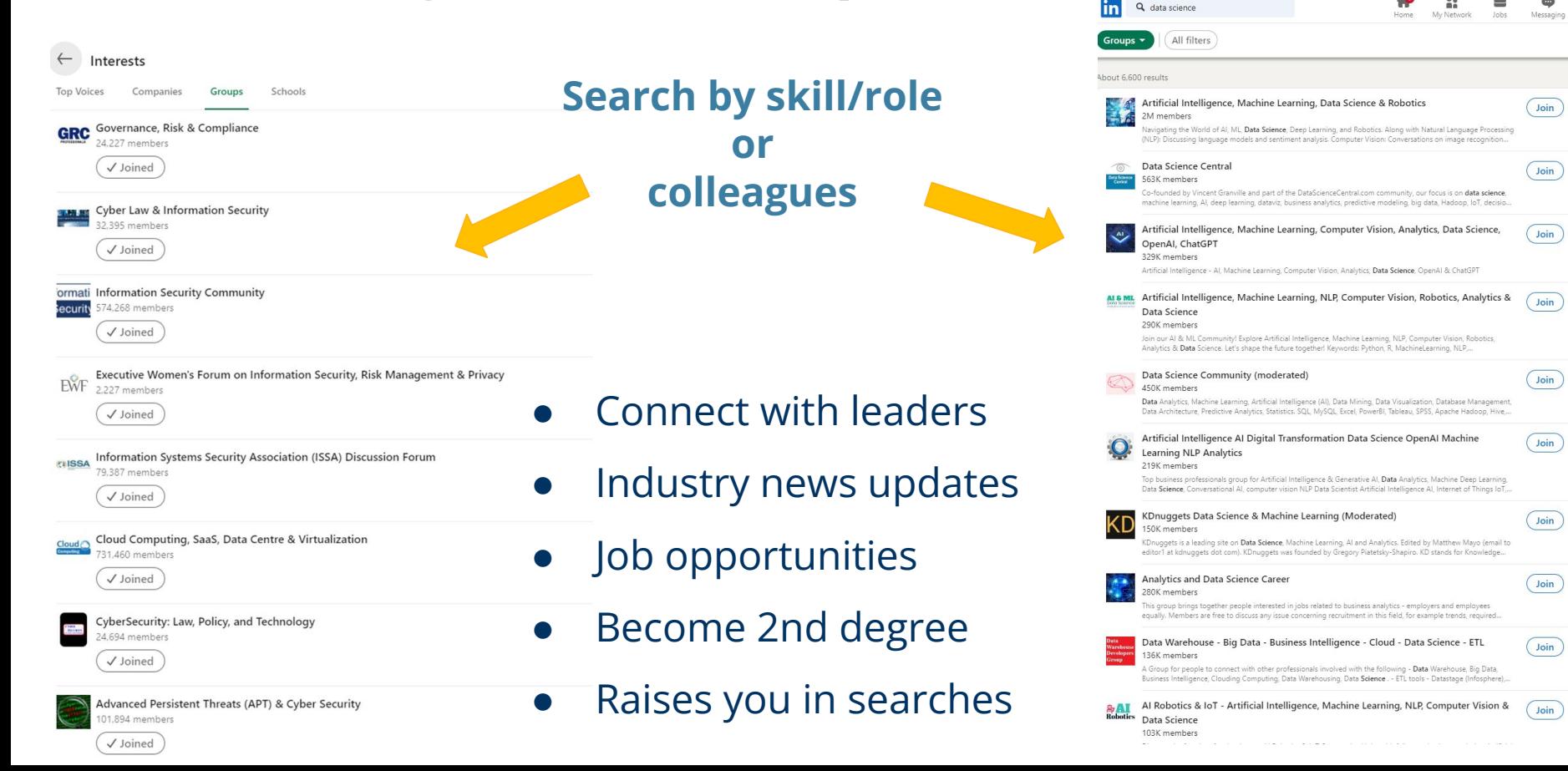

# **Researching & Job Searching**

### **Research: your feed**

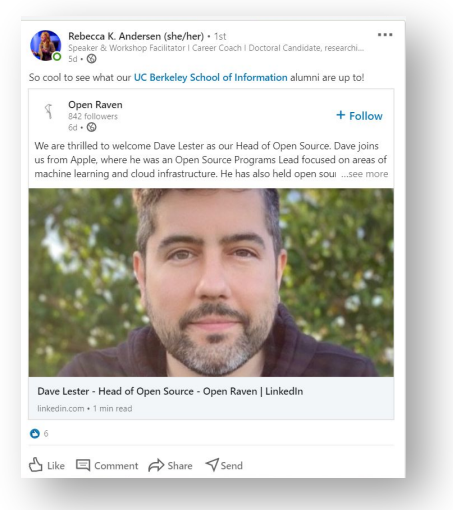

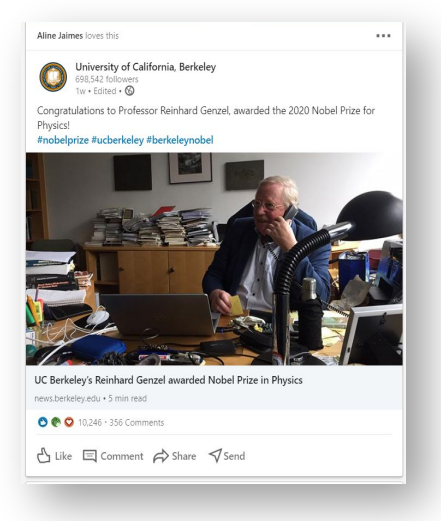

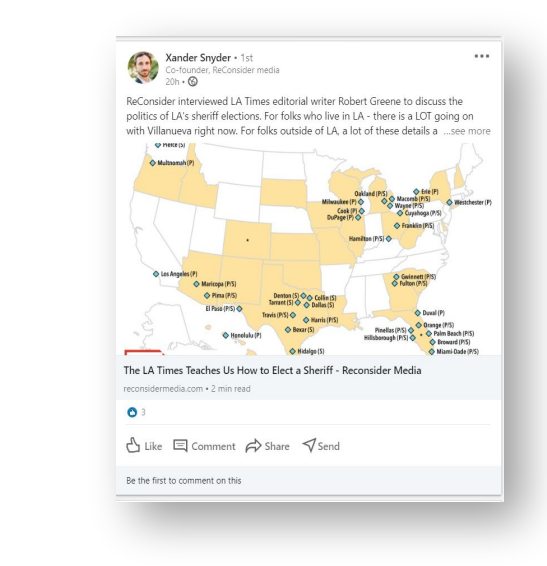

- Connect with people you know and trust
- Follow people you want to hear from but don't know personally ("Top Voices")
- Follow companies & their leaders
- **Follow hashtags**
- Comment, react, and share posts

### **Research: company pages**

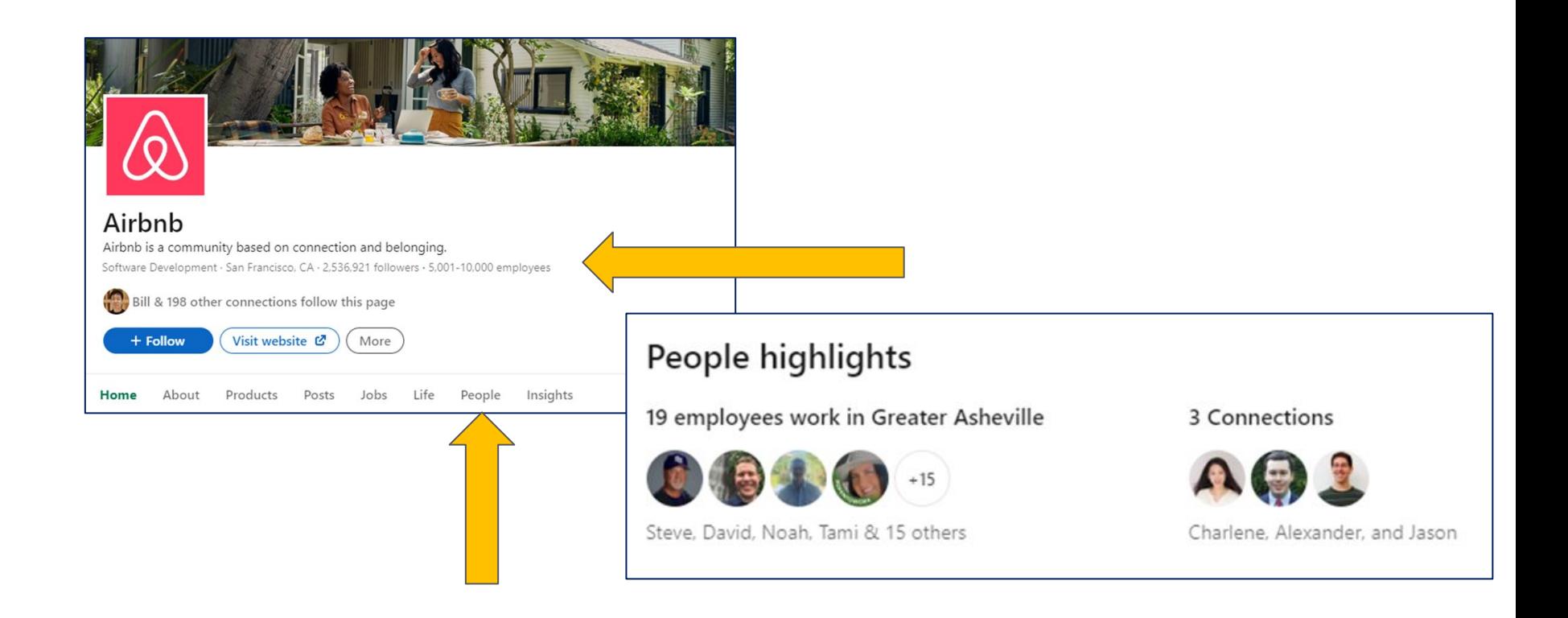

### **Research: company pages**

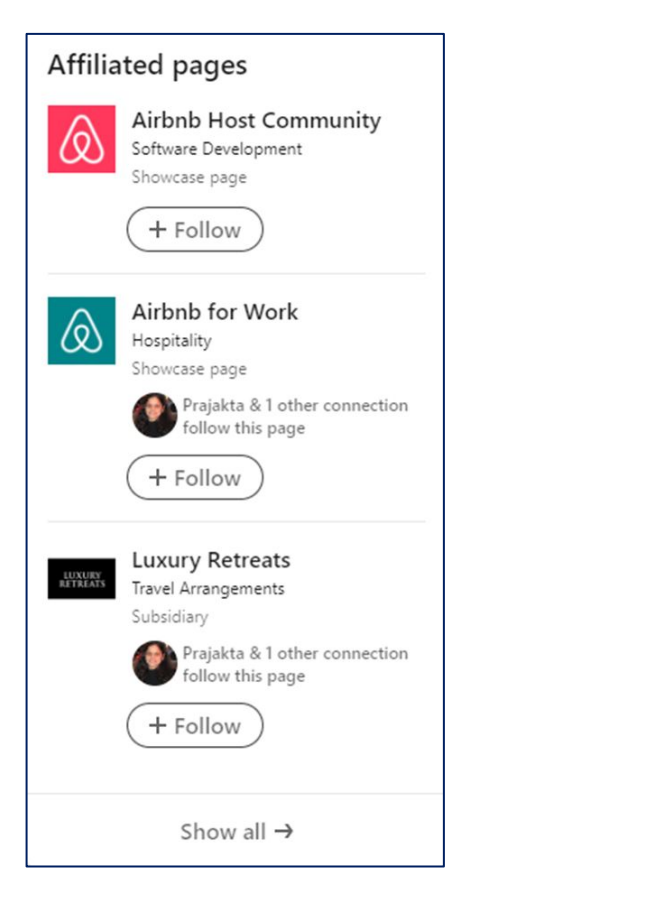

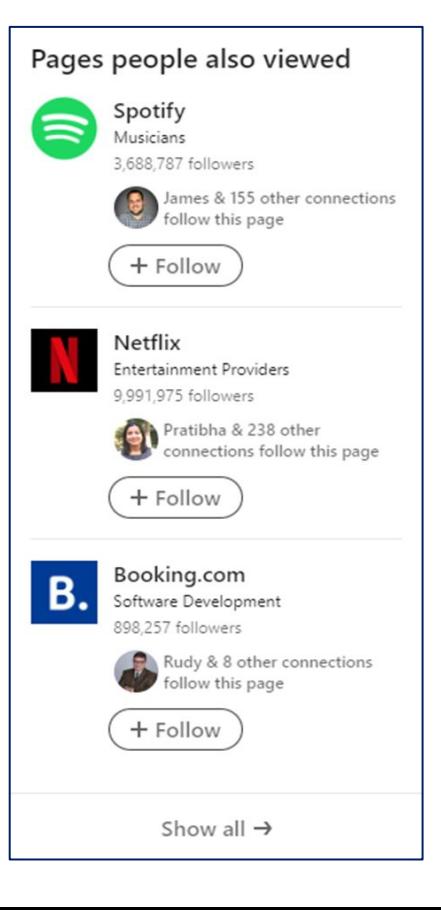

# **Job searching: referrals**

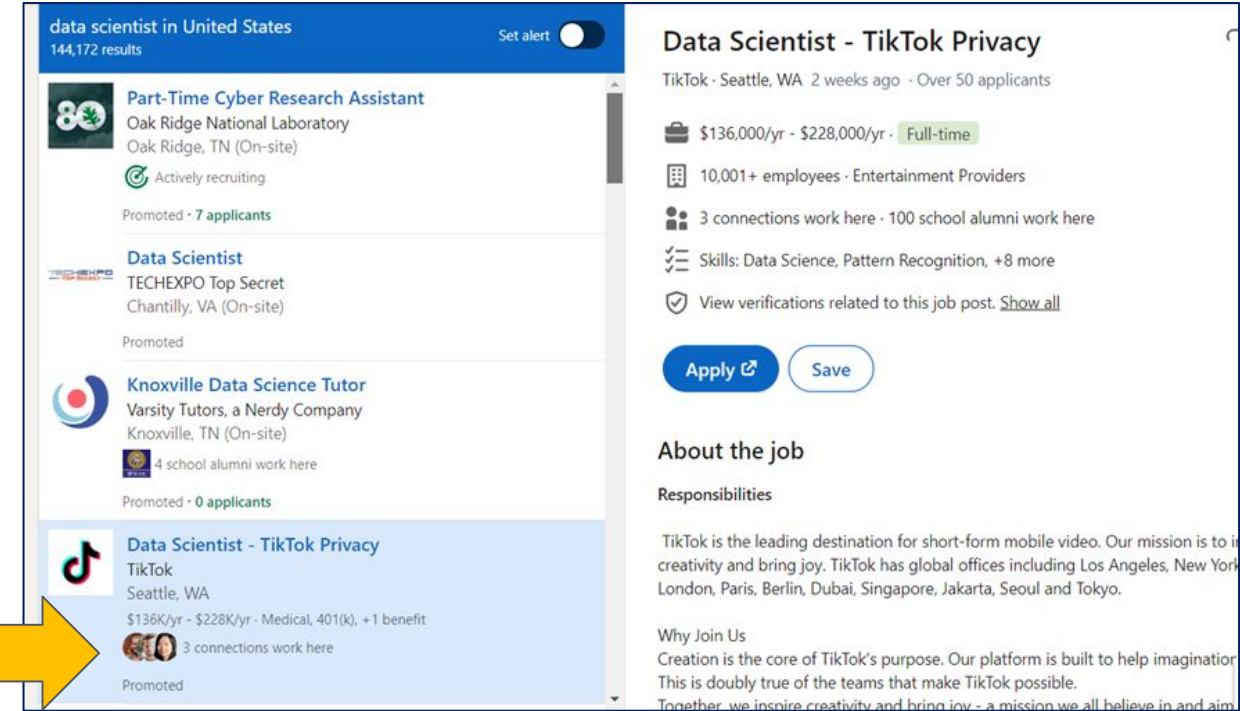

### **Job searching: referrals**

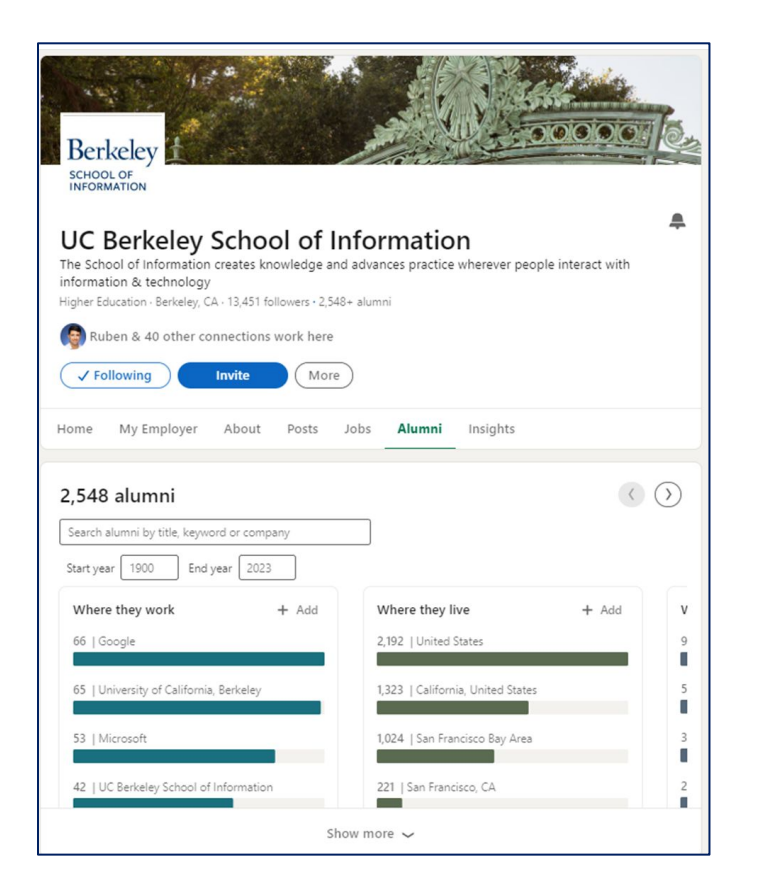

### **Job searching: key takeaways**

- Optimize your profile toward your target job
- Max out the Skills section with relevant skills (up to 100!)
- Turn on *Open to Work* settings for recruiters only; update your work preferences
- Search your network for referrals (2nd degree connections!)

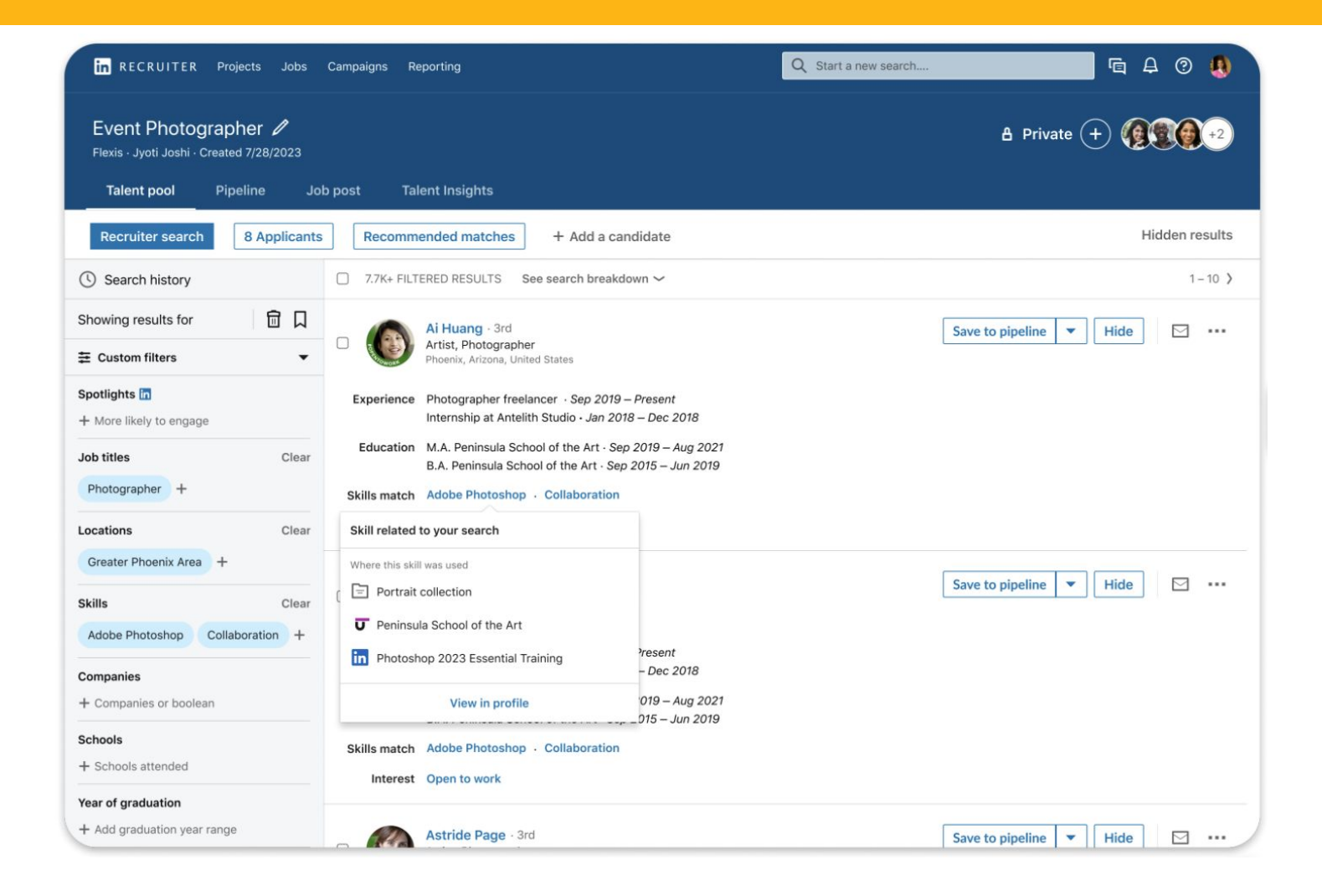

# **Privacy on LinkedIn**

# **Profile settings + privacy**

#### Public profile settings

You control your profile and can limit what is shown on search engines and other off-LinkedIn services. Viewers who aren't signed in to LinkedIn will see all or some portions of the profile view displayed below.

# SCHOOL OF

#### **Mary McHale**

Career Strategist | Cybersecurity Career Advisor at UC Berkeley School of Information San Francisco Bay Area 3K followers · 500+ connections

#### **UC Berkeley School of** Beheley Information

University of California, Davis

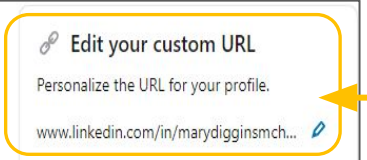

#### $\equiv$  Edit Content

This is your public profile. To edit its sections, update your profile.

**Edit contents** 

#### © Edit Visibility

You control your profile's appearance for people who are not signed in to LinkedIn. The limits you set here affect how your profile appears on search engines, profile badges, and permitted services like Outlook.

#### Learn more

Your profile's public  $On$   $\bigcirc$ visibility

Basic (required)

Name, number of connections, and

### Use this to edit URL

Use this section to choose what , parts of your Profile are visible

Sign in to follow

# **Settings + privacy**

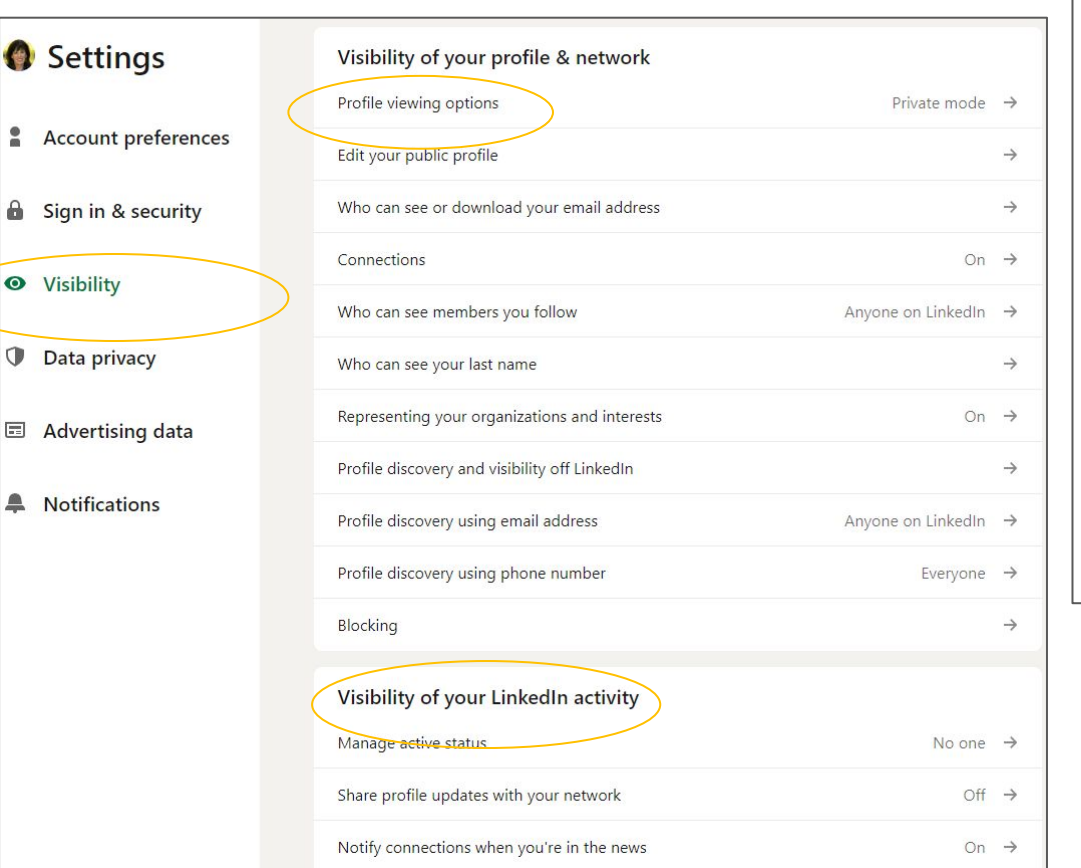

### $\leftarrow$  Back Profile viewing Select what others see when you've viewed their profile Your name and headline Mary McHale Career Strategist | Cybersecurity Career Advisor at UC Berkeley School of Information San Francisco Bay Area | Professional Training and Coaching Private profile characteristics **Business Strategist at Cure SMA** Private mode  $\checkmark$ You will be in complete private mode

# **Settings**

### Settings

- $\frac{1}{2}$ **Account preferences**
- 8 Sign in & security
- **Visibility**  $\bullet$
- $\sigma$ Data privacy

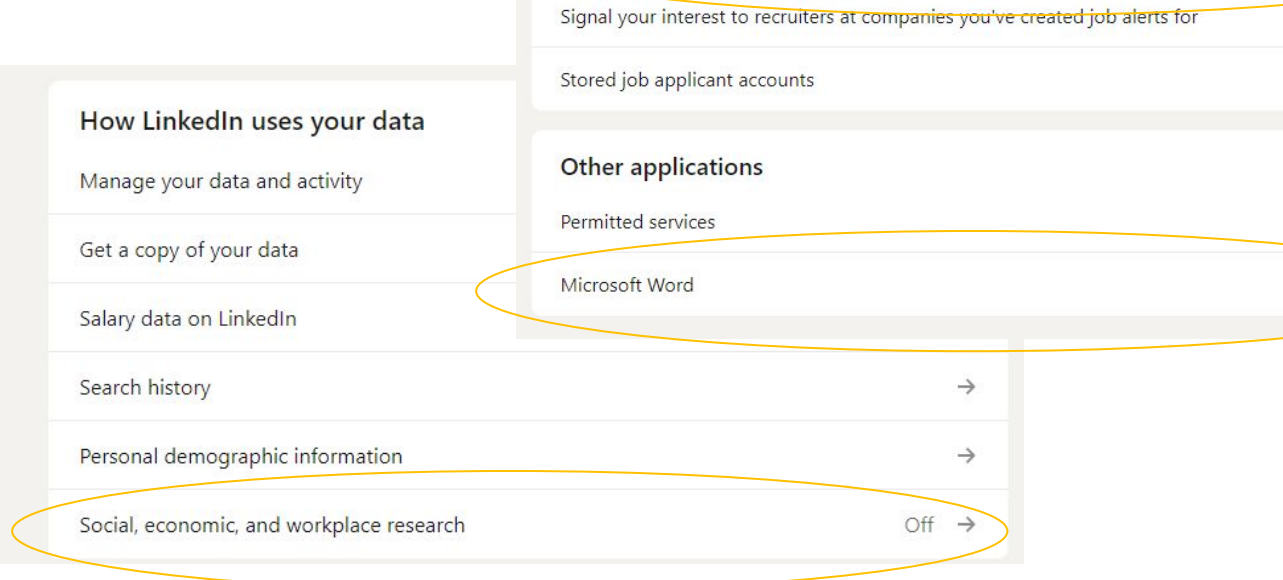

Job seeking preferences

Share your profile when you click Apply for a job

 $\rightarrow$ 

On  $\rightarrow$ 

Off  $\rightarrow$ 

 $\rightarrow$ 

 $\rightarrow$ 

Off  $\rightarrow$ 

Job application settings

### **Career Advising Appointments**

[www.ischool.berkeley.edu/careers/students/advising](http://www.ischool.berkeley.edu/careers/students/advising)

### **LinkedIn Profile/Resume/Cover Letter Reviews**

[www.ischool.berkeley.edu/careers/students/resumereview](http://www.ischool.berkeley.edu/careers/students/resumereview)